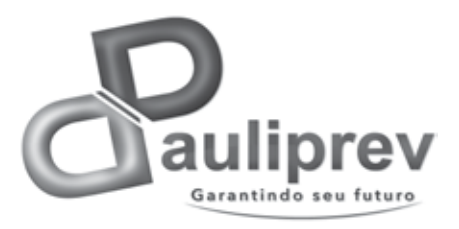

### **INSTITUTO DE PREVIDÊNCIA DOS** FUNCIONÁRIOS PÚBLICOS DO MUNICÍPIO DE PAULÍNIA ESTADO DE SÃO PAULO

concurso público

# **003. Prova Objetiva**

# técnico de tecnologia da informação

- � Você recebeu sua folha de respostas e este caderno contendo 50 questões objetivas.
- ◆ Confira seus dados impressos na capa deste caderno e na folha de respostas.
- � Quando for permitido abrir o caderno, verifique se está completo ou se apresenta imperfeições. Caso haja algum problema, informe ao fiscal da sala.
- � Leia cuidadosamente todas as questões e escolha a resposta que você considera correta.
- � Marque, na folha de respostas, com caneta de tinta azul ou preta, a letra correspondente à alternativa que você escolheu.
- ◆ A duração da prova é de 3 horas, já incluído o tempo para o preenchimento da folha de respostas.
- � Só será permitida a saída definitiva da sala e do prédio após transcorridos 75% do tempo de duração da prova.
- � Ao sair, você entregará ao fiscal a folha de respostas e este caderno, podendo levar apenas o rascunho de gabarito, localizado em sua carteira, para futura conferência.
- � Até que você saia do prédio, todas as proibições e orientações continuam válidas.

# **Aguarde a ordem do fiscal para abrir este caderno de questões.**

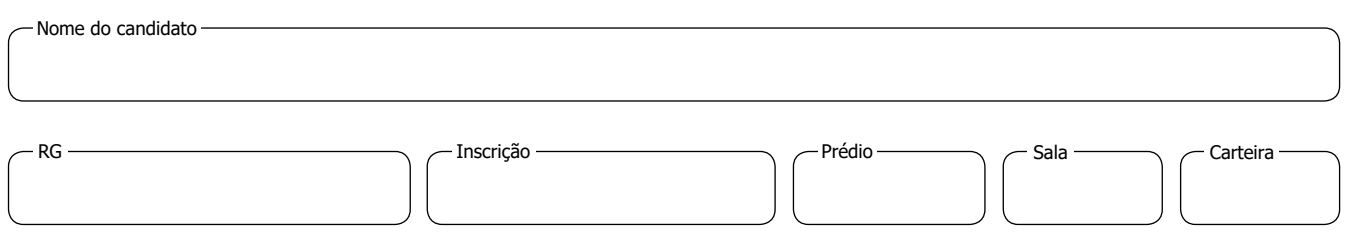

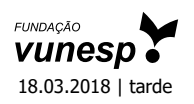

### **conhecimentos gerais**

### **Língua Portuguesa**

Leia o texto para responder às questões de números **01** a **04**.

O físico e matemático inglês Isaac Newton é um dos maiores cientistas da humanidade. Filho de fazendeiros, Newton nasceu em Woolsthorpe, uma pequena aldeia da Inglaterra, em 1643. Desde criança, demonstrava mais interesse por desenvolver inventos do que pelos negócios da família. Aos 18 anos, foi aceito no Trinity College, da Universidade de Cambridge, onde recebeu o grau de Bacharel em Artes.

Em 1671, assumiu o cargo de professor catedrático de matemática na mesma universidade e, em 1703, foi eleito presidente da Real Sociedade de Londres para o Melhoramento do Conhecimento Natural, uma instituição destinada à promoção do conhecimento científico. Dois anos depois, tornou-se o primeiro cientista a receber o título de "Sir", sagrado cavaleiro da rainha da Inglaterra. Newton morreu em 1727, aos 84 anos, por complicações decorrentes da idade extremamente elevada para a época.

No período em que cursava faculdade em Cambridge, a Peste Negra assolou a Inglaterra e matou um décimo da população. Por 18 meses, a universidade ficou fechada, e Newton voltou para casa. Um belo dia, sentado à sombra de uma macieira (cujas descendentes ainda existem!), viu uma maçã cair no chão – ou na sua cabeça, a história vai do gosto do freguês – e formulou a Lei da Gravitação Universal, que explica a força da gravidade. Com essa descoberta, Newton deu início à ciência moderna. Como diria o cientista em um ensinamento que vale para a vida: "nenhuma grande descoberta foi feita jamais sem um palpite ousado".

(Marilia Marasciulo. *O que você pode aprender com as descobertas de Isaac Newton*. 17.01.2018. http://revistagalileu.globo.com. Adaptado)

**01.** De acordo com o texto,

- (A) Newton deixou a faculdade com suspeita de ter contraído a Peste Negra, que já matara um décimo dos estudantes.
- (B) a história de que Newton elaborou a Lei da Gravitação Universal após se sentar sob uma macieira é falsa.
- (C) os familiares de Newton insistiram para que estudasse artes em vez de matemática, mas ele preferiu esta última.
- (D) a ciência moderna teve início com uma lei formulada por Isaac Newton a partir de um palpite ousado.
- (E) a Lei da Gravitação Universal, que revolucionou a ciência, levou dezoito meses para ser desenvolvida.
- **02.** Os dois primeiros parágrafos apresentam fatos da vida de Newton
	- (A) certamente inventados.
	- (B) ocorridos em concomitância.
	- (C) que obtiveram repercussão idêntica.
	- (D) relacionados entre si por acaso.
	- (E) dispostos em ordem cronológica.
- **03.** Em Por 18 meses, a universidade ficou fechada, **e** Newton voltou para casa. (3º parágrafo) -, a conjunção destacada pode ser substituída, preservando-se a relação de sentido que estabelece entre as orações, por:
	- (A) caso.
	- (B) segundo.
	- (C) portanto.
	- (D) embora.
	- (E) contanto.
- 04. Neste trecho do 3º parágrafo ... uma macieira (cujas descendentes ainda existem**!**) ... –, o emprego do sinal gráfico de exclamação (**!**) pode sinalizar que o fato de ainda existirem descendentes da macieira sob a qual Newton pensou em uma explicação para a lei da gravidade, segundo a autora, é
	- (A) impossível.
	- (B) hipotético.
	- (C) duvidoso.
	- (D) corriqueiro.
	- (E) surpreendente.
- **05.** Assinale a alternativa em que a frase está reescrita conforme a norma-padrão com a expressão destacada substituída pelo pronome.
	- (A) Newton dedicou **à ciência** muitos anos de vida. / Newton dedicou-a muitos anos de vida.
	- (B) O cientista gostava de desenvolver **inventos**. / O cientista gostava de desenvolvê-los.
	- (C) A lei de Newton revolucionou **os estudos científicos**. / A lei de Newton lhes revolucionou.
	- (D) Sem estudo, Newton não teria explicado **a gravidade**. / Sem estudo, Newton não teria explicado-a.
	- (E) É verdade que recebeu **o título de "Sir"**. / É verdade que recebeu-lhe.

### ippa1701/003-TécnicoTecnologiaInformação-Tarde 2

Leia o texto para responder às questões de números **06** a **08**.

Sentado no coletivo, observo a roupa que cada um está usando e fico imaginando como escolheu aquele modelito pra sair de casa.

Tem de tudo. Gente bem vestida, gente de qualquer jeito, bom gosto, mau gosto, roupa limpa, roupa suja.

Toda vez que penso nisso, lembro-me do poeta Paulo Leminski, com quem trabalhei no final dos anos 1980. Leminski era o que chamamos de "figuraça". Fazíamos o *Jornal de Vanguarda* juntos na TV Bandeirantes.

Lema, como o chamávamos, ia trabalhar de qualquer jeito. Uma calça Lee surrada, sem cinto, caindo, camiseta branca encardida e muitas vezes aparecia na redação de chinelo franciscano.

Um dia, foi surpreendido no corredor da Band pelo comentarista de economia Celso Ming.

– Paulo Leminski, você percebeu que está usando uma meia de cada cor?

Lema levantou ligeiramente sua calça Lee e constatou que Ming – que ele chamava de Dinastia Ming – estava certo. Não pensou duas vezes e respondeu na lata.

– Dinastia Ming, eu estou me lixando! Acordo, me visto no escuro e só vejo como estou quando chego na rua.

> (Alberto Villas. *Vou assim mesmo!*. 07.12.2017. www.cartacapital.com.br. Adaptado)

**06.** Ao organizar seu texto, o autor

- (A) narra um fato ocorrido durante o período em que trabalhou na TV Bandeirantes para, em seguida, propor uma reflexão filosófica e abstrata em relação ao comportamento das pessoas.
- (B) expõe suas impressões a respeito do modo como as pessoas que observa no coletivo se vestem para, em seguida, relatar um episódio envolvendo o poeta Paulo Leminski.
- (C) descreve o modo como se veste ao sair de casa para, em seguida, comparar seu estilo com o do poeta Paulo Leminski, no tempo em que trabalharam na TV Bandeirantes.
- (D) observa que os trajes dos usuários do coletivo são muito semelhantes para, em seguida, defender que é a profissão que determina a maneira como cada um se veste.
- (E) interroga as pessoas no coletivo acerca da rotina de se vestir, para, em seguida, concluir que usar meias de cores diferentes tem sido mais comum do que ele imaginava.
- **07.** De acordo com o autor, Paulo Leminski era
	- (A) tímido.
	- (B) convencional.
	- (C) cerimonioso.
	- (D) excêntrico.
	- (E) metódico.
- **08.** Uma expressão verbal que designa uma ação habitual realizada no passado está em:
	- (A) ... ia trabalhar de qualquer jeito.
	- (B) … foi surpreendido no corredor...
	- (C) … está usando uma meia de cada cor?
	- (D) … levantou ligeiramente sua calça...
	- (E) ... respondeu na lata.
- **09.** Assinale a alternativa em que a concordância está em conformidade com a norma-padrão.
	- (A) Há pessoas que escolhem com bom gosto a roupa que vestem, independentemente das circunstâncias.
	- (B) No coletivo, alguns vestiam-se com cuidado, enquanto outros parecia ser mais displicente.
	- (C) Roupas belas ou feias, limpas ou sujas, tudo levavam a imaginar como devia viver aqueles estranhos.
	- (D) Muitos são os fatores que é levado em conta quando cada um de nós escolhem o que vestir.
	- (E) São importantes lembrar que nossa personalidade e nossos valores não se define pela roupa que usamos.
- **10.** Assinale a alternativa em que a preposição **de**, em destaque, está empregada em conformidade com a norma-padrão.
	- (A) Paulo Leminski, **de** que era poeta, trabalhou no *Jornal Vanguarda*, na TV Bandeirantes.
	- (B) Ming fez com que Leminski reparasse **de** que suas meias tinham cores diferentes.
	- (C) Leminski, **de** quem o autor foi colega na TV Bandeirantes, ia trabalhar com chinelo franciscano.
	- (D) Após notar **de** que cada meia tinha uma cor diferente, Leminski confessou vestir-se no escuro.
	- (E) Celso Ming, **de** quem Paulo Leminski trabalhou na TV Bandeirantes, escreve sobre economia.

- **Matemática RASCUNHO**
- **11.** Antonio é fabricante de sucos e vende sua produção somente em caixinhas com 250 mililitros de suco, cada, ao preço unitário de R\$ 1,50. Certa vez, ele fez uma venda no valor total de R\$ 3.000,00. Nessa venda, a quantidade de suco vendida, em litros, foi de
	- (A) 500.
	- (B) 550.
	- (C) 575.
	- (D) 600.
	- (E) 625.
- **12.** Em determinado instituto de previdência, no segundo semestre de 2017, houve uma diminuição de 15% nos casos de solicitação de benefícios, em relação ao primeiro semestre do mesmo ano. Se no segundo semestre de 2017, ocorreram 1292 solicitações de benefícios, então o número total de solicitações feitas naquele ano foi
	- (A) 2778.
	- (B) 2795.
	- (C) 2812.
	- (D) 2830.
	- (E) 2845.
- **13.** Um total de 200 processos, sendo 80 simples e os demais complexos, será dividido em grupos, todos com o mesmo número de processos, sendo um número mínimo de processos simples e um número mínimo de complexos, de modo que cada um dos 200 processos fique em apenas um grupo. Após essa divisão, cada grupo de processos será encaminhado para um agente previdenciário, que os analisará. O número de agentes previdenciários necessário para analisar esses processos é
	- (A) 8.
	- (B) 10.
	- (C) 20.
	- (D) 40.
	- (E) 50.

ippa1701/003-TécnicoTecnologiaInformação-Tarde 4

- **14.** Em uma fila para atendimento, o número de homens cor- **R A S C U N H O** responde a  $\frac{11}{10}$  do número de mulheres. Se nessa fila há, ao todo, 84 pessoas, então a diferença entre os números de homens e de mulheres é igual a
	- (A) 1.
	- (B) 2.
	- (C) 3.
	- (D) 4.
	- (E) 5.
- **15.** O gráfico apresenta o número de segurados que se aposentaram, em um período de 5 anos.

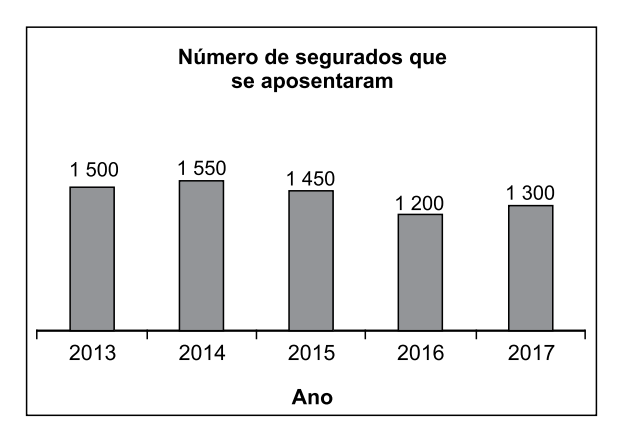

Considerando-se como variação a diferença entre o número de aposentados em um ano e o número de aposentados do ano imediatamente anterior, assinale a alternativa que contém uma afirmação correta, de acordo com as informações apresentadas no gráfico.

- (A) A menor variação ocorreu de 2015 para 2016.
- (B) A variação de 2013 para 2014 foi maior que a variação de 2016 para 2017.
- (C) A maior variação ocorreu de 2013 para 2014.
- (D) A variação de 2014 para 2015 foi menor que a variação de 2015 para 2016.
- (E) A variação de 2014 para 2015 foi igual à variação de 2016 para 2017.
- **16.** Uma pessoa aplicou R\$ 1.500,00, à taxa de juro simples de 18% ao ano. Exatamente 5 meses após, ela fez mais uma aplicação, à taxa de juro simples de 12% ao ano. Quando a primeira aplicação completou 18 meses, ela resgatou as duas aplicações, resultando em um montante total de R\$ 3.261,00. A segunda aplicação feita pela pessoa foi de
	- (A) R\$ 1.100,00.
	- (B) R\$ 1.200,00.
	- (C) R\$ 1.300,00.
	- (D) R\$ 1.400,00.
	- (E) R\$ 1.500,00.

- **17.** No ano de 2016, uma repartição pública atendeu, em **R A S C U N H O** média, 62,5 pessoas em cada um dos 260 dias em que funcionou. No ano de 2017, essa repartição atendeu, em média, 65 pessoas em cada um dos 275 dias em que funcionou. Com essas informações, é correto afirmar que, de 2017 para 2016, o número total de pessoas atendidas
	- (A) aumentou em 10%.
	- (B) aumentou em 5%.
	- (C) aumentou em 1%.
	- (D) diminuiu em 5%.
	- (E) diminuiu em 10%.
- **18.** Um pequeno terreno retangular com perímetro de 42 metros foi dividido em duas regiões, por uma de suas diagonais. Sabendo-se que um dos lados desse terreno mede 3 metros a mais que o outro, a medida, em metros, da referida diagonal é
	- (A) 14.
	- (B) 15.
	- (C) 16.
	- (D) 17.
	- (E) 18.
- **19.** Para fabricar determinada quantidade de um produto, são necessárias 5 máquinas, todas iguais, trabalhando ao mesmo tempo, durante 4 horas. Certo dia, nas primeiras 3 horas de fabricação desse produto, foi possível contar com as 5 máquinas, mas, após esse tempo, somente foi possível contar com 4 delas. Sendo assim, o tempo total para a fabricação desse produto, naquele dia, foi maior em
	- (A) 35 minutos.
	- (B) 30 minutos.
	- (C) 25 minutos.
	- (D) 20 minutos.
	- (E) 15 minutos.
- **20.** No início de determinado dia, a razão entre os números de processos examinados e de processos a examinar, em um instituto de previdência, era de  $\frac{7}{23}$ . No final do dia, após examinar 10 dos processos que precisavam ser examinados, a referida razão passou a ser de  $\frac{3}{7}$ . Sendo assim, no final daquele dia, a diferença entre os números de processos a examinar e de processos examinados era
	- (A) 50.
	- (B) 55.
	- (C) 60.
	- (D) 65.
	- (E) 70.

### **Legislação**

- **21.** O instituto previsto na Lei Complementar Municipal de Paulínia nº 17/2001, como sendo o retorno do funcionário estável ao cargo anteriormente ocupado e decorrente de inabilitação em estágio probatório relativo a outro cargo, é denominado
	- (A) reintegração.
	- (B) aproveitamento.
	- (C) reversão.
	- (D) readaptação.
	- (E) recondução.
- **22.** Se um servidor público do Município de Paulínia exercer quaisquer atividades que sejam incompatíveis com o exercício do cargo e com o horário de trabalho, a Lei Complementar Municipal de Paulínia nº 17/2001 prevê a aplicação da penalidade disciplinar de
	- (A) advertência.
	- (B) suspensão.
	- (C) demissão.
	- (D) destituição de função comissionada.
	- (E) multa.
- **23.** O segurado que integrar o Regime de Previdência Social dos Funcionários Públicos de Paulínia perceberá proventos integrais ao tempo de contribuição se aposentado
	- (A) por invalidez permanente, quando esta for decorrente de acidente em serviço, moléstia profissional ou doença grave, contagiosa ou incurável, especificada em lei.
	- (B) voluntariamente, desde que cumprido tempo mínimo de 10 (dez) anos de efetivo exercício no serviço público e de 5 (cinco) anos no cargo efetivo em que se dará a aposentadoria e, se homem, contar com 65 (sessenta e cinco) anos de idade.
	- (C) voluntariamente, desde que cumprido tempo mínimo de 10 (dez) anos de efetivo exercício no serviço público e de 5 (cinco) anos no cargo efetivo em que se dará a aposentadoria e, se mulher, contar com 60 (sessenta) anos de idade.
	- (D) for mulher, com 55 (cinquenta e cinco) anos de idade e 30 (trinta) anos de contribuição, e comprovar tempo de exercício exclusivamente na função de magistério na educação infantil.
	- (E) for homem, com 60 (sessenta) anos de idade e 35 (trinta e cinco) anos de contribuição, e comprovar tempo de exercício exclusivamente na função de magistério na educação infantil.
- **24.** A respeito do pagamento dos benefícios e conforme a Lei Complementar Municipal de Paulínia nº 18/2001, é correto afirmar que
	- (A) a gratificação natalina será paga até o último dia útil do mês de novembro, em valor equivalente ao respectivo benefício referente ao mês de janeiro do ano em curso.
	- (B) os benefícios serão pagos em prestações mensais e consecutivas até o 5<sup>º</sup> dia útil do mês seguinte ao de competência.
	- (C) o pagamento do benefício concedido a título de auxílio doença será de responsabilidade total e exclusiva da PAULÍNIA PREV, a partir do 5<sup>º</sup> (quinto) dia de afastamento.
	- (D) o pagamento dos benefícios concedidos até a data de entrada em vigor da Lei Complementar nº 18/2001 será de responsabilidade total e exclusiva da PAULINIA PREV.
	- (E) o valor não recebido em vida pelo beneficiário só será pago a seus dependentes habilitados na forma da lei civil mediante a realização de inventário ou arrolamento, conforme, também, determinar a lei civil.
- **25.** Segundo a Lei Complementar Municipal de Paulínia nº 18/2001, participar, acompanhar e avaliar, sistematicamente, a gestão econômica e financeira dos recursos do Instituto de Previdência dos Funcionários Públicos do Município de Paulínia – PAULÍNIA PREVI é competência privativa
	- (A) da Diretoria Executiva.
	- (B) do Conselho Fiscal.
	- (C) da Diretoria de Finanças.
	- (D) do Conselho de Administração.
	- (E) da Diretoria de Previdência e Atuária.

### **Raciocínio Lógico**

- **26.** A negação da proposição "Se todos os plact são plect, então todos os plict são ploct" é:
	- (A) se todos os plict não são ploct, então todos os plact não são plect.
	- (B) se todos os plect são plact, então todos os ploct são plict.
	- (C) todos os plact são plect, mas existe plict que não é ploct.
	- (D) nenhum plact é plect e nenhum plict é ploct.
	- (E) algum plact é plect, mas todo plict não é ploct.
- **27.** Uma mãe chegou em casa e viu que o vaso estava quebrado. Ela sabe que pelo menos um de seus quatro filhos foi culpado da quebra do vaso, e que ninguém mais é culpado por isso. É verdade que se Aldo não é culpado, então Bia é culpada. É verdade que Bia tem culpa ou Carlos tem culpa, mas não é verdade que ambos têm culpa. Debora é culpada se e somente se Carlos é culpado. Debora assumiu, corretamente, a culpa. Logo, também tem(têm) culpa
	- (A) apenas Aldo.
	- (B) apenas Bia.
	- (C) apenas Carlos.
	- (D) Aldo e Bia.
	- (E) Aldo e Carlos.
- **28.** Uma competição de natação conta com 241 nadadores. Desses nadadores, 84 já competiram em provas de corrida e 58 já competiram em provas de ciclismo. Para 101 desses nadadores é a primeira competição, de qualquer tipo de que participam. O número desses nadadores que já competiram nas três modalidades citadas é
	- (A) 2.
	- (B) 4.
	- (C) 8.
	- (D) 16.
	- (E) 32.
- **29.** Os cinco primeiros termos de uma sequência numérica são 131, 12521, 1237321, 123494321 e 123451254321. Sendo o décimo termo dessa sequência 123456789102410987654321, o número de algarismos do termo que está na posição 203 é
	- (A) 987.
	- (B) 993.
	- (C) 999.
	- (D) 1006.
	- (E) 1012.

**30.** As premissas p, q e r seguintes fazem afirmações sobre os alunos de uma escola. As premissas p e q são verdadeiras e a premissa r é falsa.

p: Se um aluno é canhoto e jogador, então ele é um dos dez melhores jogadores.

q: Essa escola tem 8 alunos canhotos, entre eles Henrique, que é jogador.

r: Todo aluno canhoto é jogador.

O número de jogadores destros dessa escola, que estão entre os dez melhores jogadores, é, no máximo,

- (A) 10.
- (B) 9.
- (C) 6.
- (D) 3.
- (E) 2.

### **RASCUNHO**

# **Conhecimentos Específicos**

- **31.** Um microcomputador apresenta a sua memória principal, do tipo RAM, de tamanho 2 *Giga* células, sendo que cada célula armazena um *byte* (8 *bits*). Isso significa que, para endereçar todas as células dessa memória, o número de *bits* de endereçamento necessário é igual a
	- (A) 15.
	- (B) 24.
	- (C) 31.
	- (D) 49.
	- (E) 64.
- **32.** Em uma arquitetura de computador existe, entre o processador e a memória principal, a memória *cache*, que visa
	- (A) aumentar a velocidade de acesso à memória por parte do processador.
	- (B) diminuir a taxa de erros de leitura da memória.
	- (C) impedir o acesso a dados de um programa por outros programas.
	- (D) otimizar o espaço de armazenamento de dados na memória.
	- (E) proteger os dados armazenados na memória contra acessos indevidos.
- **33.** Um técnico da área de TI realizou a manutenção de um microcomputador do tipo IBM-PC, com o sistema operacional Windows. Durante essa tarefa, utilizou-se o aplicativo CHKDSK do Windows.

Assinale a alternativa que apresenta informação correta a respeito desse aplicativo.

- (A) Aglutina setores de um mesmo arquivo de forma contígua no disco rígido.
- (B) Compacta os arquivos no disco rígido para aumentar o espaço livre disponível.
- (C) Elimina arquivos pouco utilizados no disco rígido.
- (D) Otimiza o espaço de armazenamento de dados no disco rígido.
- (E) Verifica o estado do disco rígido e corrige, se possível, os erros encontrados.
- **34.** Um técnico recebeu a incumbência de instalar duas redes de computadores:
	- Rede 1: constituída por dois computadores.
	- Rede 2: constituída por três computadores.

Para tanto, ele dispõe de:

- cabos cruzados (*crossover*)
- cabos não cruzados
- concentrador (*hub*) de 4 portas
- comutador (*switch*) de 4 portas
- roteador (*router*) de 4 portas

A alternativa que apresenta uma instalação válida é:

- (A) Rede 1: uso de concentrador; Rede 2: uso de cabos cruzados.
- (B) Rede 1: uso de roteador; Rede 2: uso de cabos cruzados.
- (C) Rede 1: uso de cabo não cruzado; Rede 2: uso de concentrador.
- (D) Rede 1: uso de cabo não cruzado; Rede 2: uso de roteador.
- (E) Rede 1: uso de cabo cruzado; Rede 2: uso de comutador.
- **35.** Para a implantação do *Active Directory Domain Services* (AD DS) em um servidor Windows, é fundamental que exista, ou seja disponibilizado, na rede, o serviço:
	- (A) DNS
	- (B) FTP
	- (C) RDP
	- (D) HTTP
	- (E) ICMP
- **36.** No Sistema operacional Windows, o nome de um arquivo não pode conter alguns caracteres. A alternativa que apresenta apenas caracteres proibidos é:
	- $(A)$   $8 * ()$  §
	- (B) " ! @ # \$ %
	- $(C)$  < >, ; ;
	- (D)  $\binom{1}{1}$  : \* ? "< > |
	- $(E)$  { } [ ] ^ ~
- **37.** Algumas versões do sistema operacional Windows, como a 10, dispõem do recurso Windows Defender, que é um
	- (A) aplicativo que bloqueia o computador após um período de inatividade, no sentido de protegê-lo de usos indevidos.
	- (B) aplicativo que não fica instalado permanentemente no computador, mas que pode ser executado quando da suspeita da presença de vírus.
	- (C) navegador seguro para ser utilizado em aplicações que necessitem de mais segurança.
	- (D) programa que atua como um *DMZ* para evitar invasões no computador.
	- (E) programa que remove *malwares*, *spywares*, *trojans* e *adwares*, e monitora o computador para evitar modificações nas configurações do sistema operacional e do navegador.
- **38.** O técnico responsável pelo servidor com sistema operacional Linux deseja listar as informações de todos os usuários do sistema. Para isso, ele deve utilizar o seguinte comando:
	- (A) finger
	- (B) who
	- (C) users
	- (D) useradd -l
	- (E) usermod -a
- **39.** Em um terminal Bash do sistema operacional Linux, o operador >& tem a função de
	- (A) concatenar a saída padrão a um arquivo.
	- (B) duplicar a saída padrão para um arquivo.
	- (C) redirecionar a saída de erros.
	- (D) redirecionar a saída de um comando para outro, caso o retorno seja (1).
	- (E) redirecionar a saída padrão para o arquivo nulo.
- **40.** Um usuário de um computador adquiriu um novo dispositivo para substituir um dispositivo já em uso. Nessa situação, o procedimento a ser seguido para que o novo dispositivo possa ser adequadamente utilizado consiste em
	- (A) alterar alguns parâmetros do *driver* já instalado e adequado para o dispositivo antigo.
	- (B) procurar obter e instalar um *driver* adequado ao novo dispositivo.
	- (C) reinstalar o sistema operacional do computador, antes de instalar um novo *driver*.
	- (D) entrar no modo de segurança do sistema operacional para a instalação de um novo *driver*.
	- (E) modificar o código fonte do *driver* em uso, segundo instruções do fornecedor, compilá-lo e instalá-lo no computador.
- **41.** O sistema de gerenciamento de nomes disponível na Internet, utilizado na localização de *websites*, é denominado:
	- (A) DHCP (*Dynamic Host Configuration Protocol*).
	- (B) DNS (*Domain Name System*).
	- (C) MNS (*Management Name System*).
	- (D) TCP (*Transmission Control Protocol*).
	- (E) UDP (*User Datagram Protocol*).
- **42.** O protocolo POP3, que é utilizado no acesso remoto a uma caixa de correio eletrônico, utiliza como porta padrão e porta de conexão criptografada via SSL, respectivamente:
	- (A) TCP 101 e TCP 959.
	- (B) TCP 109 e TCP 993.
	- (C) TCP 109 e TCP 995.
	- (D) TCP 110 e TCP 993.
	- (E) TCP 110 e TCP 995.
- **43.** O protocolo *User Datagram Protocol* (UDP) possui quatro campos em seu cabeçalho, conforme figura a seguir.

## 1 2 3 4

Os campos são, respectivamente:

- (A) 1 Porta Destino; 2 Porta Origem; 3 – Comprimento da Mensagem; 4 – *Checksum*.
- (B) 1 Porta Destino; 2 Porta Origem; 3 – Mensagem; 4 – Comprimento da Mensagem.
- (C) 1 Porta Origem; 2 Porta Destino; 3 – Comprimento da Mensagem; 4 – *Checksum*.
- (D) 1 Porta Origem; 2 Porta Destino; 3 – Mensagem; 4 – *Checksum*.
- (E) 1 Porta Origem; 2 Porta Destino; 3 – Mensagem; 4 – Comprimento da Mensagem.
- **44.** Na linguagem de programação C#, um mesmo bloco try-catch pode possuir mais de uma cláusula catch quando
	- (A) se deseja contabilizar o número de exceções que uma mesma instrução produziu.
	- (B) se deseja tratar diferentes exceções.
	- (C) uma exceção pode ser gerada dentro da cláusula catch.
	- (D) não há uma cláusula finally.
	- (E) for necessário tratar a ausência de exceção.

**45.** Na linguagem de programação C#, para fazer o compilador ignorar a checagem estática de tipos e permitir, em tempo de compilação, que qualquer operação seja executada sobre um determinado objeto, é necessário que ele seja declarado como:

(A) var.

- (B) static.
- (C) void.
- (D) dynamic.
- (E) implicit.
- **46.** Analise o trecho de código C# a seguir:

```
consulta = lista
             .Where(s \Rightarrow s.length > 5)
             .OrderByDescending(s => s)
             Select(s \Rightarrow s.Tolower());
```
Na plataforma .NET, obtém-se o mesmo resultado com o código:

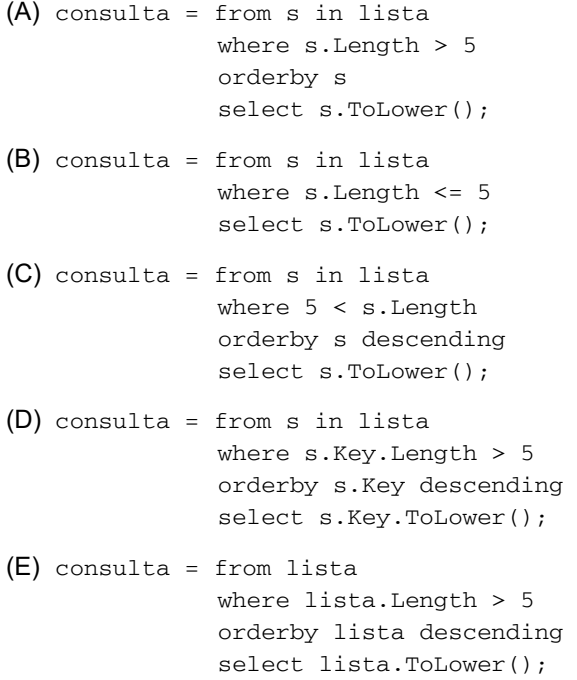

**47.** Observe o código PHP a seguir:

```
<?php
sx = "foo";$Sx = "bar";
?>
```
Ao executar esse código,

- (A) duas variáveis distintas serão inicializadas.
- (B) será apresentado um erro de sintaxe.
- (C) a variável  $sx$  será apagada.
- (D) as cadeias de caracteres "foo" e "bar" serão concatenadas.
- (E) a variável \$x será convertida em um arranjo (*array*).
- **48.** O sistema gerenciador de bancos de dados MS-Access 2010 possui um aplicativo denominado "Analisar desempenho", que serve para a análise de tabelas e consultas, por exemplo. Considerando a configuração padrão do gerenciador, esse aplicativo pode ser acessado por meio da aba
	- (A) Página Inicial.
	- (B) Design.
	- (C) Criar.
	- (D) Ferramentas de Banco de Dados.
	- (E) Dados Externos.
- **49.** Considere os seguintes comandos do sistema gerenciador de bancos de dados Oracle 12c:

### CEIL (27.7) e FLOOR (12.7)

Os resultados da execução de ambos os comandos são, respectivamente:

- (A) 27 e 12.7
- (B) 27.7 e 12.7
- (C) 27.7 e 13
- (D) 28 e 12
- (E) 28 e 13
- **50.** No sistema gerenciador de bancos de dados MySQL (v. 5.7), há os tipos de dados inteiros, sobre os quais é correto afirmar que o tipo de dados
	- (A) MEDIUMINT tem um valor máximo de 65.535, considerando o valor com sinal.
	- (B) SMALLINT tem um valor máximo de 65.535, considerando o valor sem sinal.
	- (C) BIGINT ocupa um espaço de armazenamento de 4 *bytes* para cada valor armazenado.
	- (D) INT ocupa um espaço de armazenamento de 2 *bytes* para cada valor armazenado.
	- (E) TINYINT tem um valor máximo de 32.767, considerando o valor com sinal.

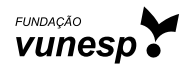